## Package 'fixedincome'

March 17, 2022

Title Fixed Income Models, Calculations, Data Structures and Instruments

Version 0.0.1

**Depends** R  $(>= 3.4.0)$ 

License MIT + file LICENSE

are implemented.

Description Fixed income mathematics made easy. A rich set of functions that helps with calculations of interest rates and fixed income. It has objects that abstract interest rates, compounding factors, day count rules, forward rates and term structure of interest rates. Many interpolation methods and parametric curve models commonly used by practitioners

URL <https://github.com/wilsonfreitas/R-fixedincome>

#### BugReports <https://github.com/wilsonfreitas/R-fixedincome/issues>

**Imports** bizdays  $(>= 1.0.0)$ , methods, graphics, stats, grDevices, utils

**Suggests** testthat  $(>= 3.0.0)$ 

Collate ``fixedincome-internal.R'' ``utils.R'' ``term-class.R''

``daycount-class.R'' ``compounding-class.R''

``interpolation-class.R'' ``spotrate-class.R''

``spotratecurve-class.R'' ``spotratecurve-interpolation.R''

``forwardrate-class.R'' ``compound-method.R'' ``hidden.R'' ``zzz.R''

RoxygenNote 7.1.2

Encoding UTF-8

LazyData true

Config/testthat/edition 3

NeedsCompilation no

Author Wilson Freitas [aut, cre]

Maintainer Wilson Freitas <wilson.freitas@gmail.com>

Repository CRAN

Date/Publication 2022-03-17 20:20:02 UTC

## <span id="page-1-0"></span>R topics documented:

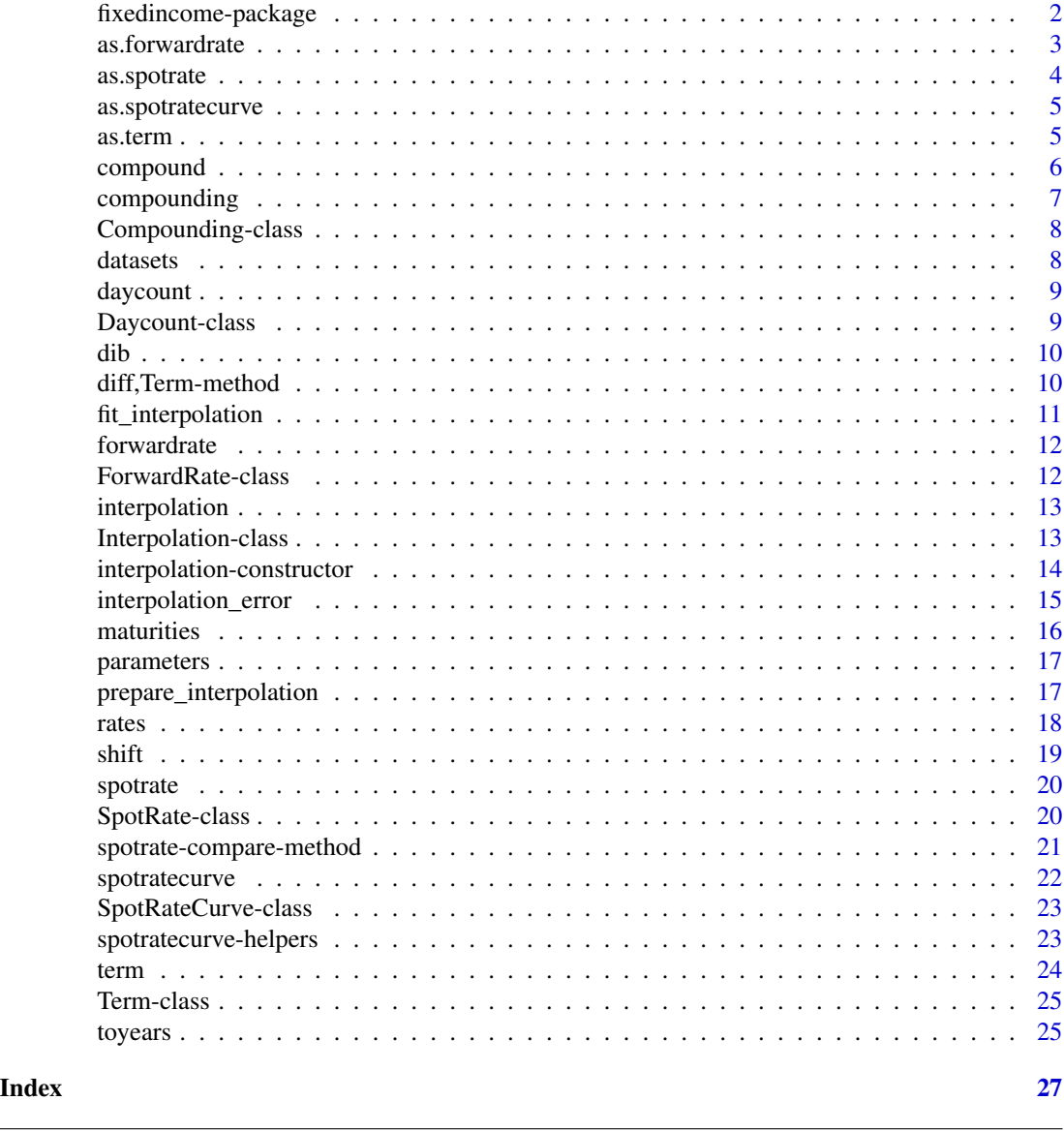

fixedincome-package *Fixed income models, calculations and data structures*

## Description

The fixedincome package brings a set of funtions that helps with the mathematics of interest rates and fixed income. It handles the interest rates and term structures of interest rates as objects and provides many methods to tackle specific issues like computing discount factors and forward rates, interpolate term structures, fit curve models and so much more. This package also supports methods and models commonly used by practitioners to do fixed income calculations.

#### <span id="page-2-0"></span>as.forwardrate 3

## Author(s)

Wilson Freitas <wilson.freitas@gmail.com>

## References

Frank Fabozzi. Fixed Income Mathematics, Wiley, 1994.

Bruce Tuckman. Fixed Income Securities, Wiley, 1994.

as.forwardrate *Coerce objects to ForwardRate*

## Description

A ForwardRate object can be created from a SpotRate object and a SpotRateCurve.

## Usage

```
as.forwardrate(x, ...)
## S3 method for class 'SpotRate'
as.forwardrate(x, terms, ...)
## S3 method for class 'SpotRateCurve'
as.forwardrate(x, ...)
```
#### Arguments

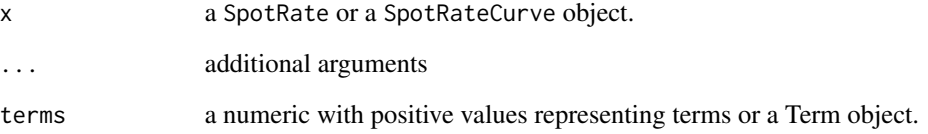

## Value

A ForwardRate object created from another object, SpotRate or SpotRateCurve.

<span id="page-3-0"></span>

Coerce character objects to SpotRate class

#### Usage

```
as.spotrate(x, ...)
## S4 method for signature 'character'
as.spotrate(x, simplify = TRUE)
## S4 method for signature 'SpotRateCurve'
as.spotrate(x, ...)
```
#### Arguments

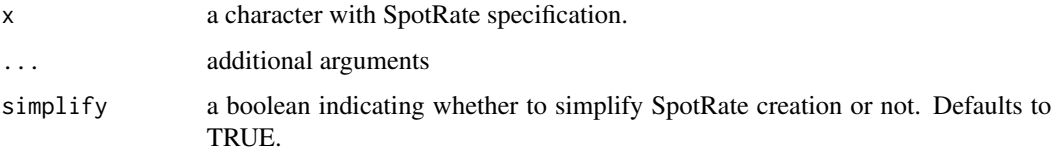

#### Details

The character representation of a SpotRate is as follows:

"RATE COMPOUNDING DAYCOUNT CALENDAR"

#### where:

- RATE is a numeric value
- COMPOUNDING is one of the following: simple, discrete, continuous
- DAYCOUNT is a valid day count rule, pex. business/252, see [Daycount.](#page-8-1)
- CALENDAR is the name of a bizdays calendar.

simplify check if compounding, daycount and calendar are the same for all given characters. If it is true the returned object is a SpotRate otherwise a list with SpotRate objects is returned.

#### Value

A SpotRate object created from a string.

## <span id="page-4-0"></span>as.spotratecurve 5

## Examples

```
as.spotrate(c(
  "0.06 simple actual/365 actual",
  "0.11 discrete business/252 actual"
))
```
as.spotratecurve *Coerce objects to spotratecurve*

## Description

A SpotRateCurve can be created from a ForwardRate object.

#### Usage

```
as.spotratecurve(x, ...)
```
## S3 method for class 'ForwardRate' as.spotratecurve(x, refdate =  $Sys.Date(), ...$ )

## Arguments

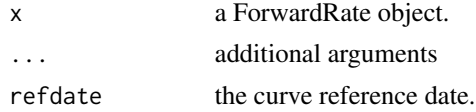

## Value

A SpotRateCurve object create from another object.

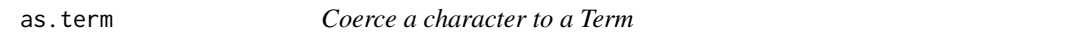

## Description

as.term coerces a character vector to a Term object.

## Usage

as.term $(x, \ldots)$ 

## Arguments

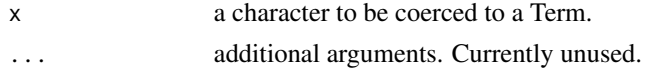

## <span id="page-5-0"></span>6 compound

#### Details

The string representation of the Term class follows the layout:

NUMBER UNITS

where units is one of: days, months, years.

#### Value

A Term object created from a string.

#### Examples

t <- as.term("6 months")

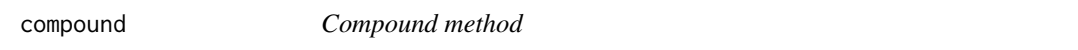

#### Description

Computes the compounding (and discount) factor for spot rates and curves.

#### Usage

```
compound(x, t, val, ...)discount(x, t, val, ...)
```
#### Arguments

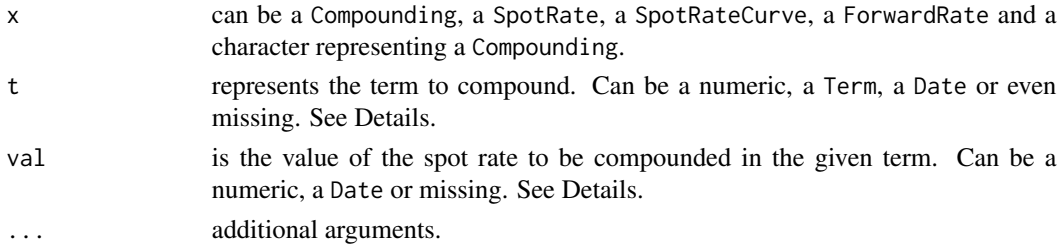

## Details

For Compounding classes the arguments t and val must be provided.

For a SpotRate class, if the t argument is numeric, representing the term to be compounded, the argument val must be a character with the units of the Term class. If otherwise t is a Term object, val is missing.

For SpotRateCurve and ForwardRate classes, that already have terms associated, t and val are missing.

discount() method is the inverse of compound: 1 / compound().

## <span id="page-6-0"></span>compounding 7

## Value

A numeric value that represents the compounding factor for the given spot rate.

#### Examples

```
compound("simple", 2, 0.05)
compound("discrete", 2, 0.05)
compound("continuous", 2, 0.05)
spr <- spotrate(0.06, "simple", "actual/365", "actual")
compound(spr, 10, "days")
discount(spr, 10, "days")
t < - term(10, "days")
compound(spr, t)
discount(spr, t)
d1 <- Sys.Date()
d2 <- Sys.Date() + 10
compound(spr, d1, d2)
discount(spr, d1, d2)
terms <- c(1, 11, 26, 27, 28)
rates <- c(0.0719, 0.056, 0.0674, 0.0687, 0.07)
curve <- spotratecurve(rates, terms, "discrete", "actual/365", "actual")
compound(curve)
discount(curve)
```
compounding *Create Compounding class*

#### Description

compound() creates a Compounding object in one of its subclasses: [Simple,](#page-7-1) [Discrete,](#page-7-1) [Continuous.](#page-7-1)

## Usage

```
compounding(x = c("simple", "discrete", "continuous"))
```
## Arguments

x a character with the name of compounding regime: simple, discrete, continuous

## Details

A Compounding object can be instanciated with the compounding function, passing a string with the name of one of the compounding regimes: simple, discrete, continuous.

#### Value

A subclass of Compounding object.

#### 8 datasets and the contract of the contract of the contract of the contract of the contract of the contract of the contract of the contract of the contract of the contract of the contract of the contract of the contract of

#### Examples

```
compounding("simple")
compounding("discrete")
compounding("continuous")
comp <- compounding("discrete")
compound(comp, 0.06, 2) # equals (1 + 0.06) ^ 2 = 1.1236
rates(comp, 1.1236, 2) # equals 0.06
```
Compounding-class *Compounding class*

## <span id="page-7-1"></span>Description

The Compounding class abstracts the compounding regime used to discount or compound a spot rate.

#### Details

There are 3 compoundings:

• simple for simple interest rate compounding

 $1 + rt$ 

• discrete for compounded interest rate compounding

 $(1 + r)^t$ 

• continuous for continuous interest rate compounding

 $exp(rt)$ 

The Compounding class has 2 methods:

- compound to compound the spot rate for a given term.
- rates to compute the implied rate for a compound factor in a given term.

datasets *Datasets*

#### Description

Interest rate datasets

## Details

ZeroCurveBRL Brazil's zero curve

<span id="page-7-0"></span>

<span id="page-8-0"></span>

daycount creates a Daycount object. It accepts the following daycount rules: actual/365, actual/360, business/252.

## Usage

```
daycount(x, ...)
```
## Arguments

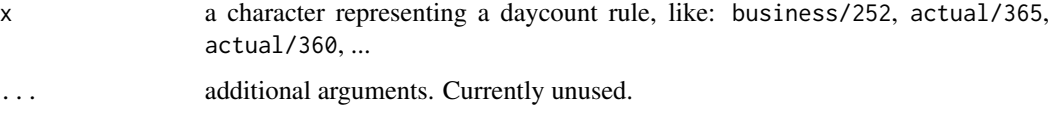

## Value

A Daycount object.

#### Examples

dc <- daycount("actual/360")

<span id="page-8-1"></span>Daycount-class *Daycount class*

#### Description

Daycount class helps adjusting the terms to compound interest rates. With annual rates it is necessary to convert periods of days or months to years units. The day count convention helps with that by defining the number of days of one year. Together with a calendar it defines the way the wordays are counted between two dates.

## Details

Common day count rules are: actual/365, actual/360, business/252, 30/360, ...

<span id="page-9-0"></span>dib returns the days in base, that is the number of days used to define one year.

## Usage

dib(x)

## Arguments

x a Daycount object.

#### Details

The method dib returns the days in base for a daycount convention. Since we work with annual rates the days in base define the amount of days in a year used in the convention.

## Value

A numeric with daycount's days in base, the number of days in a year used in the convention.

#### Examples

```
dc <- daycount("actual/360")
dib(dc)
```
diff,Term-method *Calculate lagged differences of Term objects*

## Description

diff returns a Term vector with lagged differences.

## Usage

## S4 method for signature 'Term' diff(x,  $\text{lag} = 1, \ldots, \text{ fill} = \text{NULL}$ )

#### Arguments

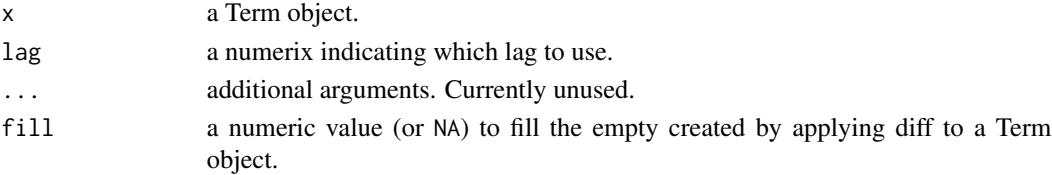

## <span id="page-10-0"></span>fit\_interpolation 11

## Value

A new Term object with lagged differences of the given Term object.

## Examples

```
t < - term(1:10, "months")
diff(t)
```
fit\_interpolation *Fit parametric interpolation functions*

## Description

Fits parametric interpolation functions like [NelsonSiegel](#page-12-1) or [NelsonSiegelSvensson.](#page-12-1)

## Usage

```
fit_interpolation(object, x, ...)
```
## Arguments

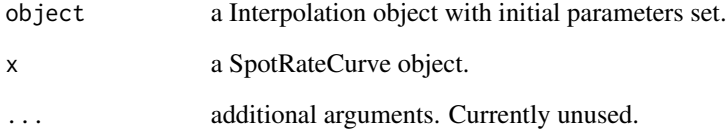

## Value

A Interpolation object.

## Examples

```
terms <- c(1, 11, 26, 27, 28)
rates <- c(0.0719, 0.056, 0.0674, 0.0687, 0.07)
curve <- spotratecurve(rates, terms, "discrete", "actual/365", "actual")
fit_interpolation(interp_nelsonsiegel(0.1, 0.01, 0.01, 0.01), curve)
```
<span id="page-11-0"></span>

forwardrate() creates a ForwardRate object.

#### Usage

```
forwardrate(x, ...)
## S3 method for class 'numeric'
forwardrate(x, terms, compounding, daycount, calendar, .copyfrom = NULL, ...)
## S3 method for class 'SpotRateCurve'
forwardrate(x, t1 = NULL, t2 = NULL, ...)
```
#### Arguments

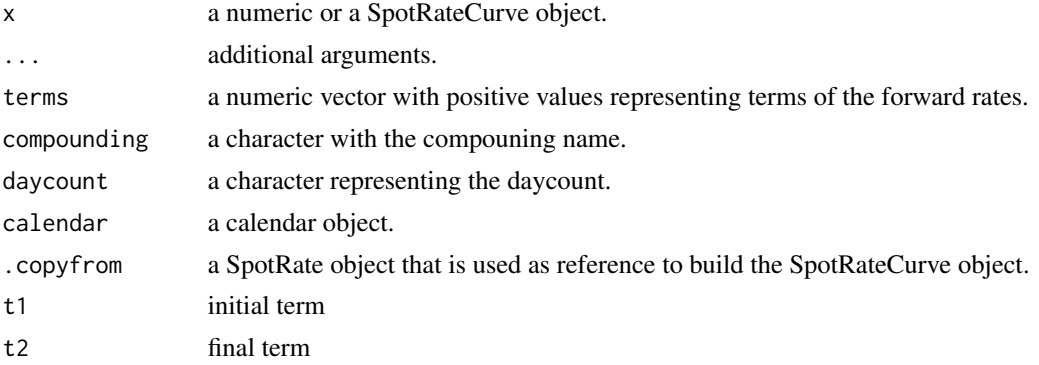

#### Value

A ForwardRate object.

The arguments t1 and t2 define initial and final term used to extract a ForwardRate from a SpotRateCurve.

ForwardRate-class *ForwardRate class*

## Description

ForwardRate class abstracts a forward rate. It has an additional term, that reffers to the forward period used to compute the forward rate.

<span id="page-12-0"></span>

Sets and gets interpolation method to the SpotRateCurve.

## Usage

interpolation(x, ...) interpolation(x) <- value

#### Arguments

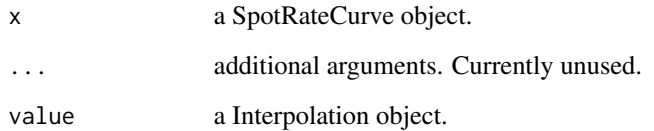

## Value

A Interpolatin object.

## Examples

```
terms <- c(1, 11, 26, 27, 28)
rates <- c(0.0719, 0.056, 0.0674, 0.0687, 0.07)
curve <- spotratecurve(rates, terms, "discrete", "actual/365", "actual")
interpolation(curve) <- interp_flatforward()
interpolation(curve)
```
Interpolation-class *Interpolation classes*

## <span id="page-12-1"></span>Description

Classes that implement interpolation methods to be used with SpotRateCurve objects.

## Details

- FlatForward
- Linear
- LogLinear
- NaturalSpline
- HermiteSpline
- MonotoneSpline
- NelsonSiegel
- NelsonSiegelSvensson

Every class that implement a interpolation method inherits the Interpolation class.

interpolation-constructor

*Create Interpolation objects*

## Description

Functions to create intepolation objects.

## Usage

interp\_flatforward()

interp\_linear()

interp\_loglinear()

```
interp_naturalspline()
```
interp\_hermitespline()

interp\_monotonespline()

interp\_nelsonsiegel(beta1, beta2, beta3, lambda1)

interp\_nelsonsiegelsvensson(beta1, beta2, beta3, beta4, lambda1, lambda2)

#### Arguments

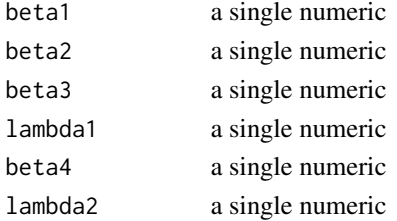

<span id="page-13-0"></span>

#### <span id="page-14-0"></span>Details

interp\_flatforward creates a FlatForward interpolation object.

interp\_linear creates a Linear interpolation object.

interp\_loglinear creates a LogLinear interpolation object.

interp\_naturalspline creates a NaturalSpline interpolation object.

interp\_hermitespline creates a HermiteSpline interpolation object.

interp\_monotonespline creates a MonotoneSpline interpolation object.

interp\_nelsonsiegel creates a NelsonSiegel interpolation object. The arguments beta1, beta2, beta3, lambda1 are the paremeters of the Nelson-Siegel model for term structure.

interp\_nelsonsiegelsvensson creates a NelsonSiegelSvensson interpolation object. The arguments beta1, beta2, beta3, beta4, lambda1, lambda2 are the paremeters of Svensson's extension to Nelson-Siegel the model for term structure.

#### Value

An Interpolation object. That object knows the interpolation method but doesn't have the data points. When the Interpolation is set to the curve with interpolation<- the interpolation engine is properly configured.

#### References

Charles R. Nelson and Andrew F. Siegel (1987), The Journal of Business Lars E.O. Svensson (1994), National Bureau of Economic Research

## Examples

```
terms <- c(1, 11, 26, 27, 28)
rates <- c(0.0719, 0.056, 0.0674, 0.0687, 0.07)
curve <- spotratecurve(rates, terms, "discrete", "actual/365", "actual")
interpolation(curve) <- interp_flatforward()
curve[[1:10]]
```
interpolation\_error *Interpolation error*

#### **Description**

Computes interpolation error as the root mean square error of differences between interpolated terms and SpotRateCurve values.

#### Usage

```
interpolation_error(x, ...)
```
#### <span id="page-15-0"></span>**Arguments**

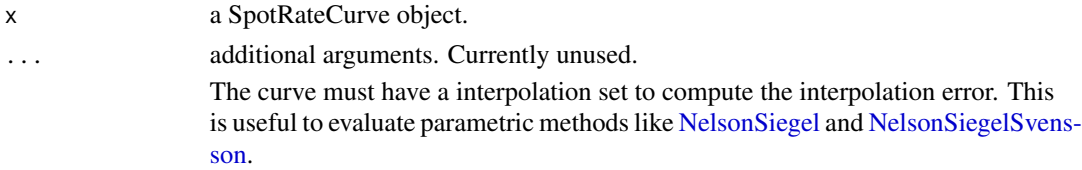

## Value

A numeric value with the root mean squared error between the curve data point and interpolated points.

## Examples

```
terms <- c(1, 11, 26, 27, 28)
rates <- c(0.0719, 0.056, 0.0674, 0.0687, 0.07)
curve <- spotratecurve(rates, terms, "discrete", "actual/365", "actual")
interpolation(curve) <- interp_nelsonsiegel(
  0.1229, -0.0606, 0.1004, 1.9174
)
interpolation_error(curve)
```
maturities *Get SpotRateCurve terms as Date objects*

#### Description

Compute the SpotRateCurve terms as Date objects, according to the curve's reference date.

#### Usage

```
maturities(x)
```
## Arguments

x a SpotRateCurve object.

#### Value

A vector of Date objects that represent the curve's terms and using curve's refdate as a starting point.

## Examples

```
terms <- c(1, 11, 26, 27, 28)
rates <- c(0.0719, 0.056, 0.0674, 0.0687, 0.07)
curve <- spotratecurve(rates, terms, "discrete", "actual/365", "actual")
maturities(curve)
```
<span id="page-16-0"></span>

Gets parameters of parametric interpolation models like [NelsonSiegel](#page-12-1) and [NelsonSiegelSvensson.](#page-12-1)

#### Usage

parameters(x, ...)

## Arguments

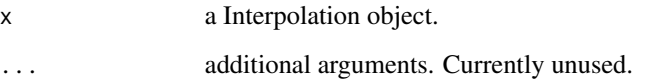

## Value

A named vector with parameters of the models.

## Examples

```
terms <- c(1, 11, 26, 27, 28)
rates <- c(0.0719, 0.056, 0.0674, 0.0687, 0.07)
curve <- spotratecurve(rates, terms, "discrete", "actual/365", "actual")
model <- fit_interpolation(interp_nelsonsiegel(0.1, 0.01, 0.01, 0.01), curve)
parameters(model)
```
prepare\_interpolation *Create the interpolation function*

## Description

Creates the interpolation function to a SpotRateCurve object.

## Usage

prepare\_interpolation(object, x, ...)

#### <span id="page-17-0"></span>Arguments

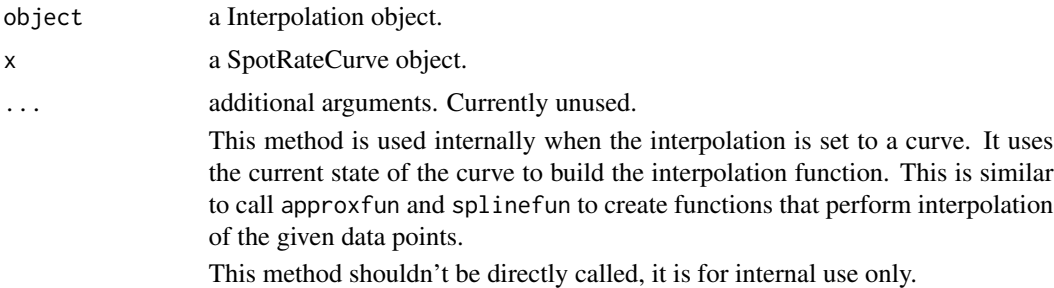

## Value

A Interpolation object with the slot func properly defined. This slot is set with a function (closure) that executes the interpolation method.

## Examples

```
terms <- c(1, 11, 26, 27, 28)
rates <- c(0.0719, 0.056, 0.0674, 0.0687, 0.07)
curve <- spotratecurve(rates, terms, "discrete", "actual/365", "actual")
prepare_interpolation(interp_flatforward(), curve)
```
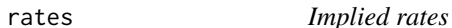

### Description

Computes implied rates to compounding factors.

## Usage

rates $(x, t, val, ...)$ 

## Arguments

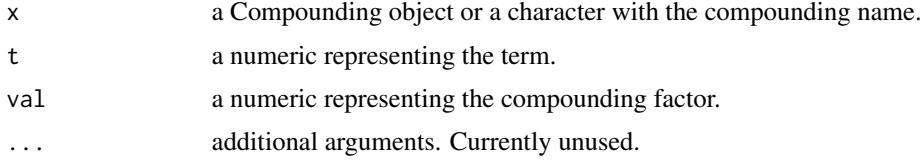

## Details

If the x argument is a character with a valid compounding name (simple, discrete, continuous) the function instanciates a Compounding object and then computes the implied rate for the given compounding values and terms.

#### <span id="page-18-0"></span>shift the state of the state of the state of the state of the state of the state of the state of the state of the state of the state of the state of the state of the state of the state of the state of the state of the stat

## Value

A numeric value that represents a spot rate.

## Examples

```
rates("simple", 2, 1.1)
rates("discrete", 2, 1.1025)
rates("continuous", 2, 1.105170918)
comp <- compounding("discrete")
compound(comp, 0.06, 2) # equals (1 + 0.06) ^ 2 = 1.1236
rates(comp, 1.1236, 2) # equals 0.06
```
shift *Shift vectors*

## Description

Element wise shift of vectors by k positions.

## Usage

 $shift(x, k = 1, ..., fill = NA)$ 

## Arguments

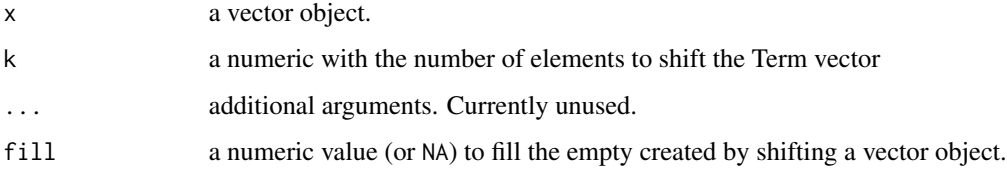

## Value

A shifted vector object of the same type of provided object.

## Examples

 $shift(1:10, fill = 0)$  $t < -$  term $(1:10,$  "months") shift(t)

<span id="page-19-0"></span>

spotrate() function creates SpotRate objects.

## Usage

```
spotrate(x, compounding, daycount, calendar, .copyfrom = NULL)
```
## Arguments

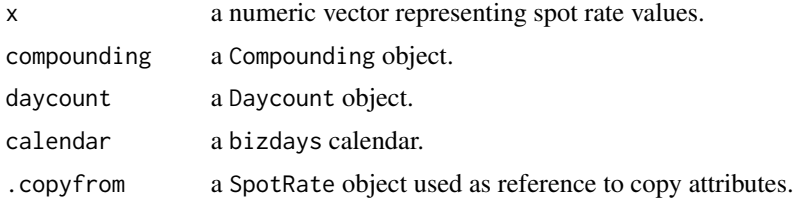

### Value

A SpotRate object.

## Examples

```
spotrate(0.06, "continuous", "actual/365", "actual")
spotrate(c(0.06, 0.07, 0.08), "continuous", "actual/365", "actual")
```
SpotRate-class *SpotRate class*

## Description

The SpotRate class abstracts the interst rate and has methods to handle many calculations on it.

## Details

The SpotRate class fully specifies spot rates. It has:

- the spot rate values which are numeric values representing the rate.
- the compounding regime that specifies how to compound the spot rate. This is a Compounding object.
- the daycount rule to compute the compounding periods right adjusted to the spot rate frequency (which is annual).

<span id="page-20-0"></span>• the calendar according to which the number of days are counted.

The SpotRate class is a numeric, that represents the interest rate and that has the slots: compounding, daycount and calendar.

The calendar slot is a bizdays calendar.

## Note

The SpotRate objects are annual rates.

spotrate-compare-method

*SpotRate comparison operations*

## Description

Comparison operations with SpotRate class SpotRate objects can be compared among themselves or with numeric variables.

#### Usage

```
## S4 method for signature 'SpotRate, SpotRate'
Compare(e1, e2)
## S4 method for signature 'SpotRate,numeric'
Compare(e1, e2)
```

```
## S4 method for signature 'numeric,SpotRate'
Compare(e1, e2)
```
#### Arguments

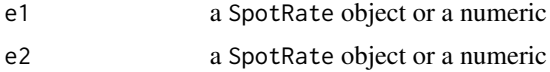

#### Value

A boolean logical object. The comparison with SpotRate objects only takes all fields into account. Comparing SpotRate against numeric values is equivalent to coerce the SpotRate object to numeric execute the operation, this is a syntax sugar for a shortcut that is commonly applied.

## Examples

```
spr <- as.spotrate("0.06 simple actual/365 actual")
spr == 0.06
```
<span id="page-21-0"></span>

spotratecurve() S3 method createas a SpotRateCurve object. It is dispatched for numeric values, that represent spot rates and for SpotRate objects.

## Usage

```
spotratecurve(x, terms, ..., refdate = Sys.Date())
## S3 method for class 'numeric'
spotratecurve(
 x,
  terms,
 compounding,
 daycount,
 calendar,
 refdate = Sys.Date(),
  .copyfrom = NULL,
  ...
\mathcal{L}## S3 method for class 'SpotRate'
spotratecurve(x, terms, refdate = Sys.Date(), .copyfrom = NULL, ...)
```
## Arguments

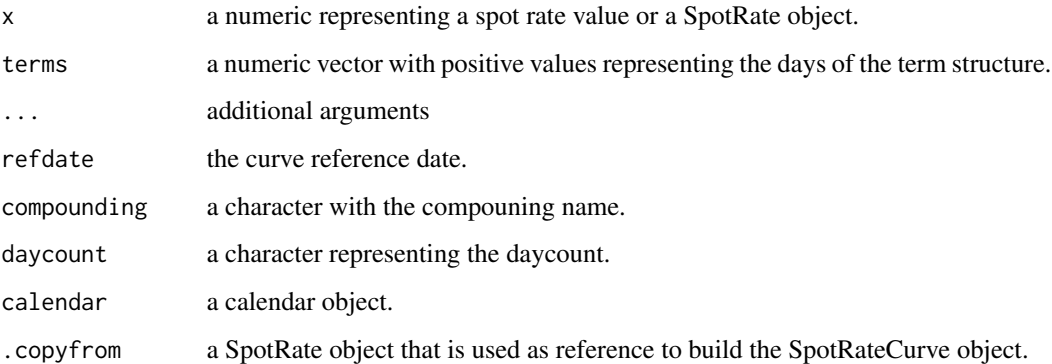

#### Value

A SpotRateCurve object.

## <span id="page-22-0"></span>SpotRateCurve-class 23

#### Examples

```
terms <- c(1, 11, 26, 27, 28)
rates <- c(0.0719, 0.056, 0.0674, 0.0687, 0.07)
curve <- spotratecurve(rates, terms, "discrete", "actual/365", "actual")
# access the term 11 days
curve[[11]]
# access the second element
curve[2]
```
SpotRateCurve-class *SpotRateCurve class*

## Description

The SpotRateCurve class abstracts a term structure of SpotRate objects. The SpotRateCurve has a reference date (refdate slot), that is a mark to market date. The SpotRates are indexed to future dates according to its reference date and these future dates represent the terms of the SpotRateCurve.

### Details

Once the SpotRateCurve object is built, any SpotRate can be accessed using indexing operations: [] positional indexing, [[]] term indexing.

The SpotRateCurve inherits SpotRate class and has three slots: terms that is a Term object, refdate and interpolation that defines the method used to interpolate the curve.

spotratecurve-helpers *SpotRateCurve helpers*

## Description

Helpers methods that return parts of a SpotRateCurve object according to a given term.

#### Usage

```
first(x, t)
last(x, t)closest(x, t)
```
## <span id="page-23-0"></span>Arguments

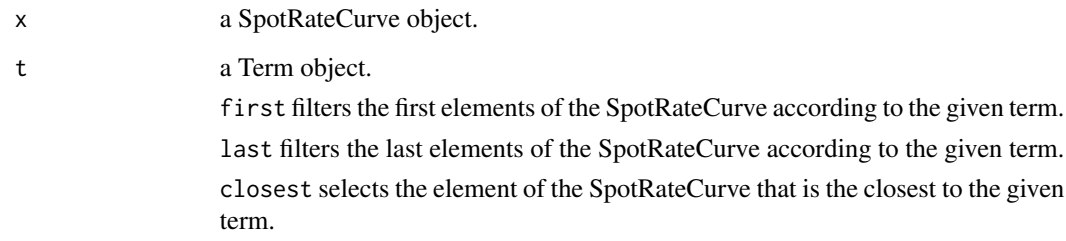

## Value

A SpotRateCurve object that is a subset of the given curve. The elements returned are select according to the operation executed.

#### Examples

```
terms <- c(1, 11, 26, 27, 28)
rates <- c(0.0719, 0.056, 0.0674, 0.0687, 0.07)
curve <- spotratecurve(rates, terms, "discrete", "actual/365", "actual")
first(curve, "10 days")
last(curve, "10 days")
closest(curve, "10 days")
```
term *Create Term class*

## Description

term() creates a Term object.

#### Usage

```
term(x, \ldots)## S3 method for class 'numeric'
term(x, units = "days", ...)## S3 method for class 'Term'
term(x, \ldots)## S3 method for class 'Date'
term(x, end_date, calendar, ...)
```
#### <span id="page-24-0"></span>Term-class 25

## Arguments

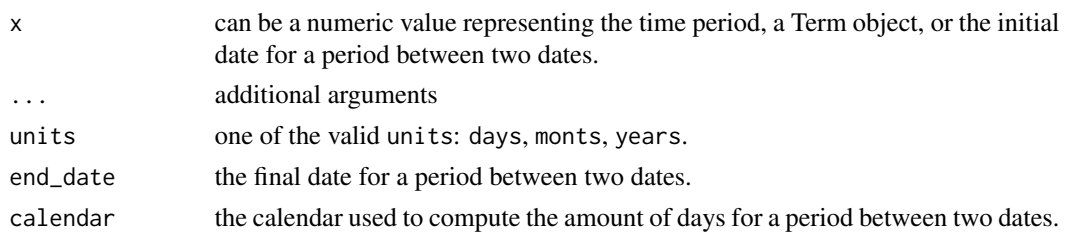

## Value

A Term object.

#### Examples

```
term(6, "months")
if (require("bizdays")) {
 term(as.Date("2022-02-02"), as.Date("2022-02-23"), "Brazil/ANBIMA")
}
```
Term-class *Term class*

#### Description

It is the time interval used in calculations with interest rates. The term class represents the period used to discount or compound a spot rate. It can be Term object or a DateRangeTerm which defines start and end dates and a calendar to count the amount of working days between these two dates.

toyears *Terms in years according to Daycount*

## Description

toyears returns a numeric representing a Term in years.

#### Usage

toyears(x, t, units)

## Arguments

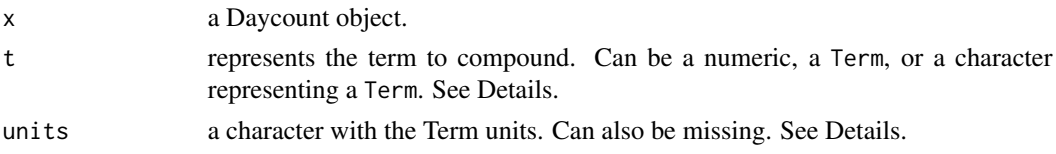

## Details

toyears returns the given term in years, since we are assuming annual rates. The t argument can be a term instance, a string defining a term or a numeric. In the last alternative, the units argument must be provided with a valid Term units (days, months, years).

## Value

A numeric with the value of the given Term in years.

## Examples

```
dc <- daycount("actual/360")
toyears(dc, 10, "days")
t <- term(10, "months")
toyears(dc, t)
```
# <span id="page-26-0"></span>**Index**

∗ datasets datasets, [8](#page-7-0) as.forwardrate, [3](#page-2-0) as.spotrate, [4](#page-3-0) as.spotrate, character-method *(*as.spotrate*)*, [4](#page-3-0) as.spotrate,SpotRateCurve-method *(*as.spotrate*)*, [4](#page-3-0) as.spotratecurve, [5](#page-4-0) as.term, [5](#page-4-0) as.term,character-method *(*as.term*)*, [5](#page-4-0) closest *(*spotratecurve-helpers*)*, [23](#page-22-0) closest,SpotRateCurve,character-method *(*spotratecurve-helpers*)*, [23](#page-22-0) closest,SpotRateCurve,Term-method *(*spotratecurve-helpers*)*, [23](#page-22-0) Compare, numeric, SpotRate-method *(*spotrate-compare-method*)*, [21](#page-20-0) Compare,SpotRate,numeric-method *(*spotrate-compare-method*)*, [21](#page-20-0) Compare, SpotRate, SpotRate-method *(*spotrate-compare-method*)*, [21](#page-20-0) compound, [6](#page-5-0) compound,character,numeric,numeric-method *(*compound*)*, [6](#page-5-0) compound,Continuous,numeric,numeric-method *(*compound*)*, [6](#page-5-0) compound,Discrete,numeric,numeric-method *(*compound*)*, [6](#page-5-0) compound,ForwardRate,missing,missing-method *(*compound*)*, [6](#page-5-0) compound,Simple,numeric,numeric-method *(*compound*)*, [6](#page-5-0) compound, SpotRate, Date, Date-method *(*compound*)*, [6](#page-5-0) compound, SpotRate, numeric, character-method *(*compound*)*, [6](#page-5-0)

compound,SpotRate,Term,missing-method *(*compound*)*, [6](#page-5-0) compound, SpotRateCurve, missing, missing-method *(*compound*)*, [6](#page-5-0) compounding, [7](#page-6-0) Compounding-class, [8](#page-7-0) Continuous, *[7](#page-6-0)* Continuous-class *(*Compounding-class*)*, [8](#page-7-0) datasets, [8](#page-7-0) DateRangeTerm-class *(*Term-class*)*, [25](#page-24-0) Daycount, *[4](#page-3-0)* daycount, [9](#page-8-0) Daycount-class, [9](#page-8-0) dib, [10](#page-9-0) dib,Daycount-method *(*dib*)*, [10](#page-9-0) diff,Term-method, [10](#page-9-0) discount *(*compound*)*, [6](#page-5-0) discount,ForwardRate,missing,missing-method *(*compound*)*, [6](#page-5-0) discount,SpotRate,Date,Date-method *(*compound*)*, [6](#page-5-0) discount, SpotRate, numeric, character-method *(*compound*)*, [6](#page-5-0) discount,SpotRate,Term,missing-method *(*compound*)*, [6](#page-5-0) discount,SpotRateCurve,missing,missing-method *(*compound*)*, [6](#page-5-0) Discrete, *[7](#page-6-0)* Discrete-class *(*Compounding-class*)*, [8](#page-7-0) first *(*spotratecurve-helpers*)*, [23](#page-22-0) first, SpotRateCurve, character-method *(*spotratecurve-helpers*)*, [23](#page-22-0) first,SpotRateCurve,Term-method *(*spotratecurve-helpers*)*, [23](#page-22-0) fit\_interpolation, [11](#page-10-0) fit\_interpolation,NelsonSiegel,SpotRateCurve-method *(*fit\_interpolation*)*, [11](#page-10-0)

fit\_interpolation, NelsonSiegelSvensson, SpotRategurveamethods (Interpolation-class), *(*fit\_interpolation*)*, [11](#page-10-0) fixedincome *(*fixedincome-package*)*, [2](#page-1-0) fixedincome-package, [2](#page-1-0) FlatForward-class *(*Interpolation-class*)*, [13](#page-12-0) forwardrate, [12](#page-11-0) ForwardRate-class, [12](#page-11-0) HermiteSpline-class *(*Interpolation-class*)*, [13](#page-12-0) interp\_flatforward *(*interpolation-constructor*)*, [14](#page-13-0) interp\_hermitespline *(*interpolation-constructor*)*, [14](#page-13-0) interp\_linear *(*interpolation-constructor*)*, [14](#page-13-0) interp\_loglinear *(*interpolation-constructor*)*, [14](#page-13-0) interp\_monotonespline *(*interpolation-constructor*)*, [14](#page-13-0) interp\_naturalspline *(*interpolation-constructor*)*, [14](#page-13-0) interp\_nelsonsiegel *(*interpolation-constructor*)*, [14](#page-13-0) interp\_nelsonsiegelsvensson *(*interpolation-constructor*)*, [14](#page-13-0) interpolation, [13](#page-12-0) interpolation,SpotRateCurve-method *(*interpolation*)*, [13](#page-12-0) Interpolation-class, [13](#page-12-0) interpolation-constructor, [14](#page-13-0) interpolation<- *(*interpolation*)*, [13](#page-12-0) interpolation<-,SpotRateCurve,Interpolation-method *(*interpolation*)*, [13](#page-12-0) interpolation<-,SpotRateCurve,NULL-method *(*interpolation*)*, [13](#page-12-0) interpolation\_error, [15](#page-14-0) interpolation\_error,SpotRateCurve-method *(*interpolation\_error*)*, [15](#page-14-0) last *(*spotratecurve-helpers*)*, [23](#page-22-0) last,SpotRateCurve,character-method *(*spotratecurve-helpers*)*, [23](#page-22-0) [13](#page-12-0) maturities, [16](#page-15-0) MonotoneSpline-class *(*Interpolation-class*)*, [13](#page-12-0) NaturalSpline-class *(*Interpolation-class*)*, [13](#page-12-0) NelsonSiegel, *[11](#page-10-0)*, *[16,](#page-15-0) [17](#page-16-0)* NelsonSiegel-class *(*Interpolation-class*)*, [13](#page-12-0) NelsonSiegelSvensson, *[11](#page-10-0)*, *[16,](#page-15-0) [17](#page-16-0)* NelsonSiegelSvensson-class *(*Interpolation-class*)*, [13](#page-12-0) parameters, [17](#page-16-0) parameters,NelsonSiegel-method *(*parameters*)*, [17](#page-16-0) parameters,NelsonSiegelSvensson-method *(*parameters*)*, [17](#page-16-0) prepare\_interpolation, [17](#page-16-0) prepare\_interpolation,FlatForward,SpotRateCurve-method *(*prepare\_interpolation*)*, [17](#page-16-0) prepare\_interpolation, HermiteSpline, SpotRateCurve-method *(*prepare\_interpolation*)*, [17](#page-16-0) prepare\_interpolation,Linear,SpotRateCurve-method *(*prepare\_interpolation*)*, [17](#page-16-0) prepare\_interpolation,LogLinear,SpotRateCurve-method *(*prepare\_interpolation*)*, [17](#page-16-0) prepare\_interpolation,MonotoneSpline,SpotRateCurve-method *(*prepare\_interpolation*)*, [17](#page-16-0) prepare\_interpolation,NaturalSpline,SpotRateCurve-method *(*prepare\_interpolation*)*, [17](#page-16-0) prepare\_interpolation,NelsonSiegel,SpotRateCurve-method *(*prepare\_interpolation*)*, [17](#page-16-0) prepare\_interpolation,NelsonSiegelSvensson,SpotRateCurve-m *(*prepare\_interpolation*)*, [17](#page-16-0) rates, [18](#page-17-0) rates,character,numeric,numeric-method *(*rates*)*, [18](#page-17-0) rates,Continuous,numeric,numeric-method *(*rates*)*, [18](#page-17-0) rates,Discrete,numeric,numeric-method *(*rates*)*, [18](#page-17-0)

rates,Simple,numeric,numeric-method *(*rates*)*, [18](#page-17-0)

```
shift, 19
```
last,SpotRateCurve,Term-method

*(*spotratecurve-helpers*)*, [23](#page-22-0) Linear-class *(*Interpolation-class*)*, [13](#page-12-0)

#### INDEX 29

```
shift,numeric-method
(shift
)
, 19
shift,Term-method
(shift
)
, 19
Simple
,
7
Simple-class
(Compounding-class
)
,
8
spotrate
, 20
SpotRate-class
, 20
spotrate-compare-method
, 21
spotratecurve
, 22
SpotRateCurve-class
, 23
spotratecurve-helpers
, 23
term
, 24
Term-class
, 25
toyears
, 25
toyears,Daycount,character,missing-method (toyears), 25
toyears,Daycount,numeric,character-method (toyears), 25
toyears,Daycount,Term,missing-method (toyears), 25
```
ZeroCurveBRL *(*datasets *)* , [8](#page-7-0)